## **High School Special Enrollment: How to Fill Out Application**

To download fillable PDF click [here](https://web.peralta.edu/admissions/files/2020/04/High-School-Special-Enrollment-form-2020-2.pdf)

**Step 1**: Filling out campus location, term, year, and grade level.

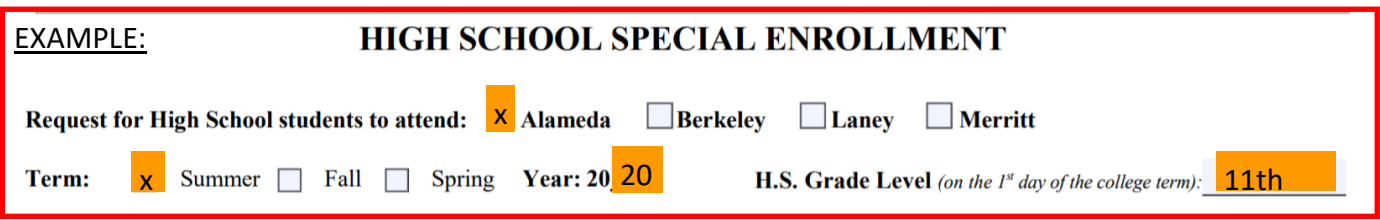

**Step 2**: Filling out complete student information.

We do require for you to fill out this part completely, and for you to give us your **8 digit Peralta ID number**. Parent and student signature is require, however, SSN is not.

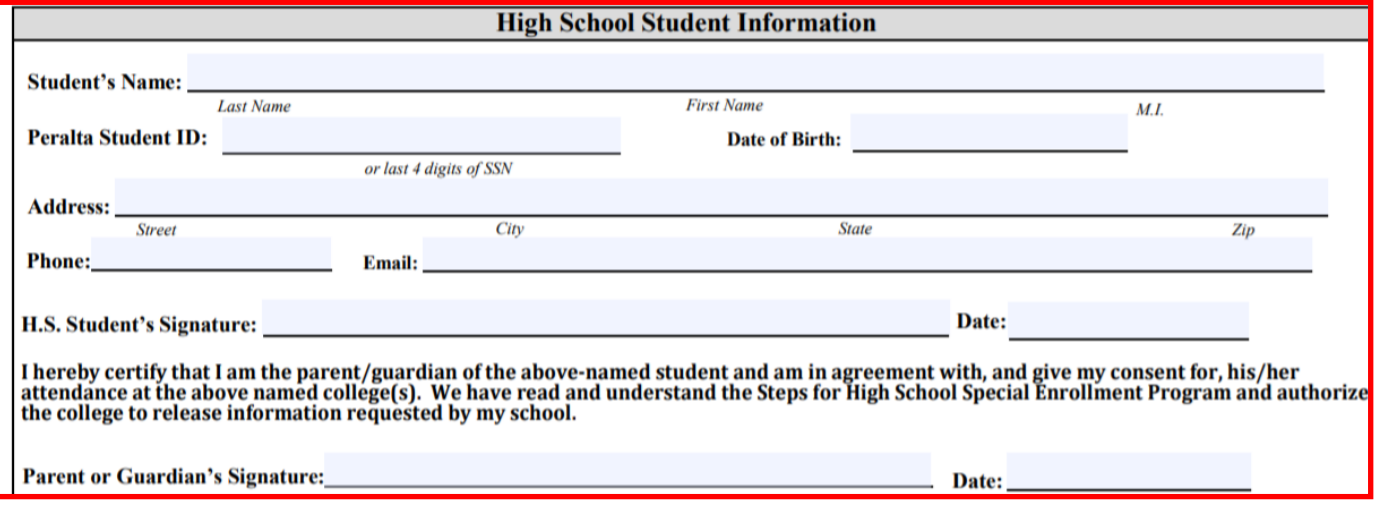

**Step 3**: Getting authorization from your High School.

After filling out the above parts, you can email this to your High School counselor to fill out.

We no longer require the stamp that came with the signatures, you can submit it with everything filled out below.

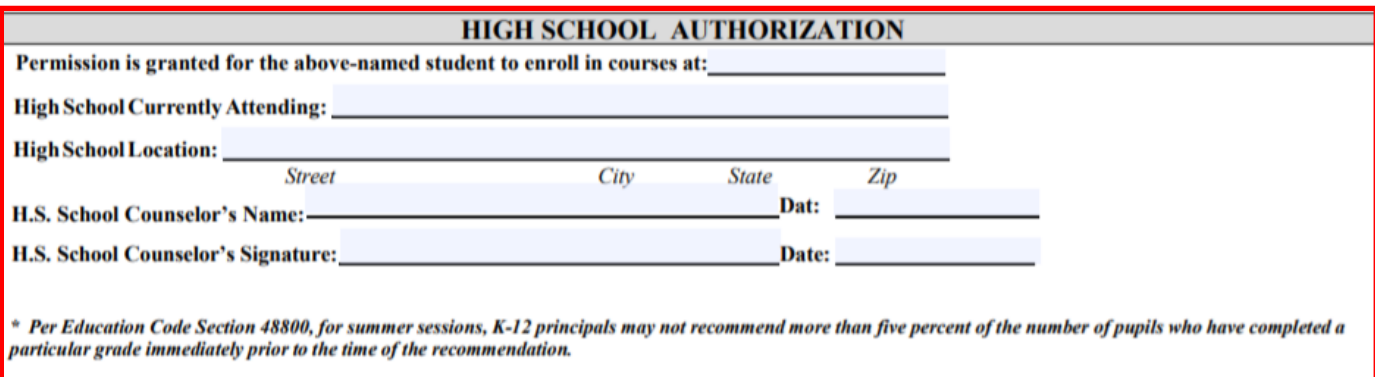

**Step 4**: District Authorization (for Home Schooled Students Only)

**→** You do not have to do **step 3** if you are home schooled.

If you are NOT a home schooled student, skip to **step 5**.

## HIGH SCHOOL DISTRICT AUTHORIZATION (FOR HOME SCHOOLED STUDENTS ONLY)

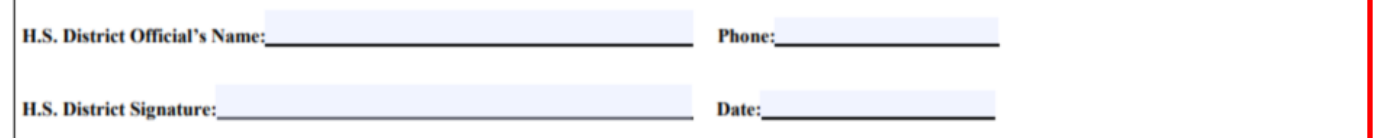

## **Step 5**: Class Authorization

It is required for you to fill out the class code, course #, and course title. This can be found on [Passport](https://pa.peralta.edu/psp/PA/EMPLOYEE/HRMS/c/COMMUNITY_ACCESS.CLASS_SEARCH.GBL?PORTALPARAM_PTCNAV=HC_CLASS_SEARCH_GBL3&EOPP.SCNode=EMPL&EOPP.SCPortal=EMPLOYEE&EOPP.SCName=PCC_STUDENT_SERVICES&EOPP.SCLabel=&EOPP.SCPTcname=PT_PTPP_SCFNAV_BASEPAGE_SCR&Folder) .

**→** Do **NOT** turn this document in without your High School **counselor signature** approval.

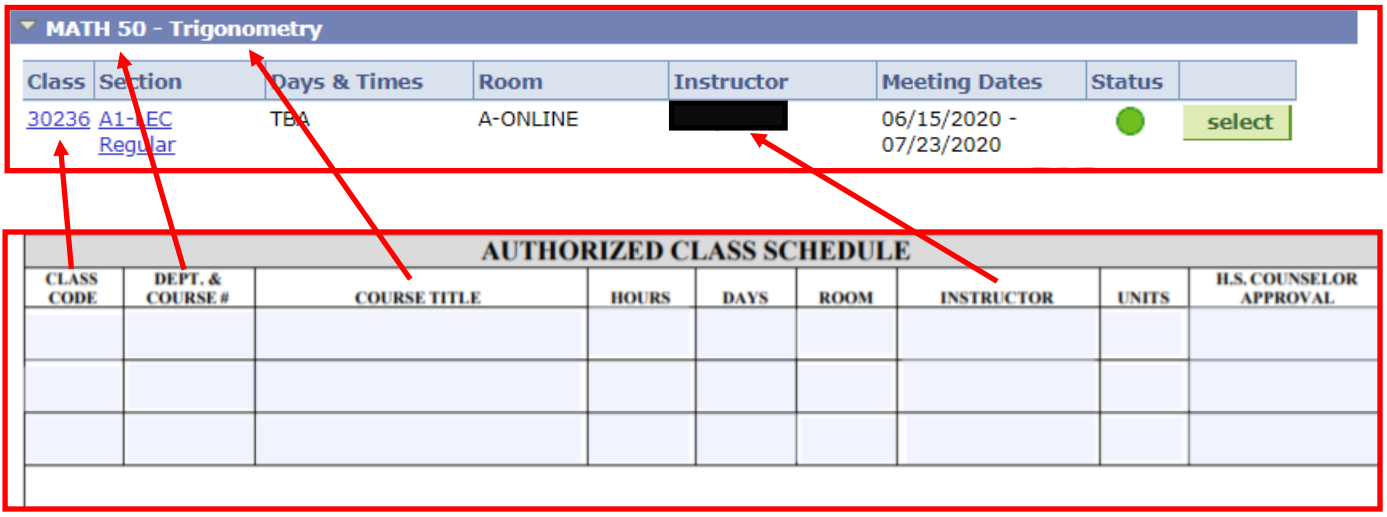

## Please read the following for **Prerequisite Clearance Request**

A prerequisite is a condition of enrollment that you are required to meet in order to demonstrate current readiness for enrollment in a course or educational program. If you are trying to enroll in a course that has a prerequisite, you must meet that prerequisite before you will be allowed to enroll in the class. To request a prerequisite clearance from the Counseling Department you must fill out the following:

- [Prerequisite Clearance Request Form](https://alameda.peralta.edu/wp-content/uploads/2020/04/Prerequisite-Clearance-Request-Form-2-1.pdf)
- [Placement Questionnaire](https://alameda.peralta.edu/student-service/placement/) and attach screenshot of results.

E-mail the above documents along with your High School Concurrent form with all required signatures to **COAprereq@peralta.edu**.

Once the prerequisite is cleared by the Counseling Department you will then e-mail the High School Concurrent Enrollment form to the Admissions and Records Department for processing at **coaadmissions@peralta.edu.**